## SAP ABAP table TSV\_SETEBENE {Set Level for Service Objects}

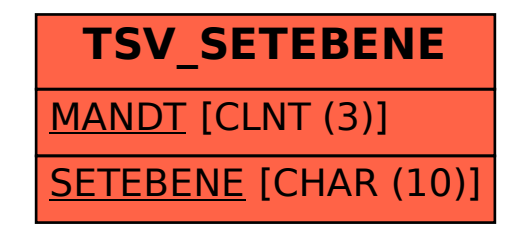